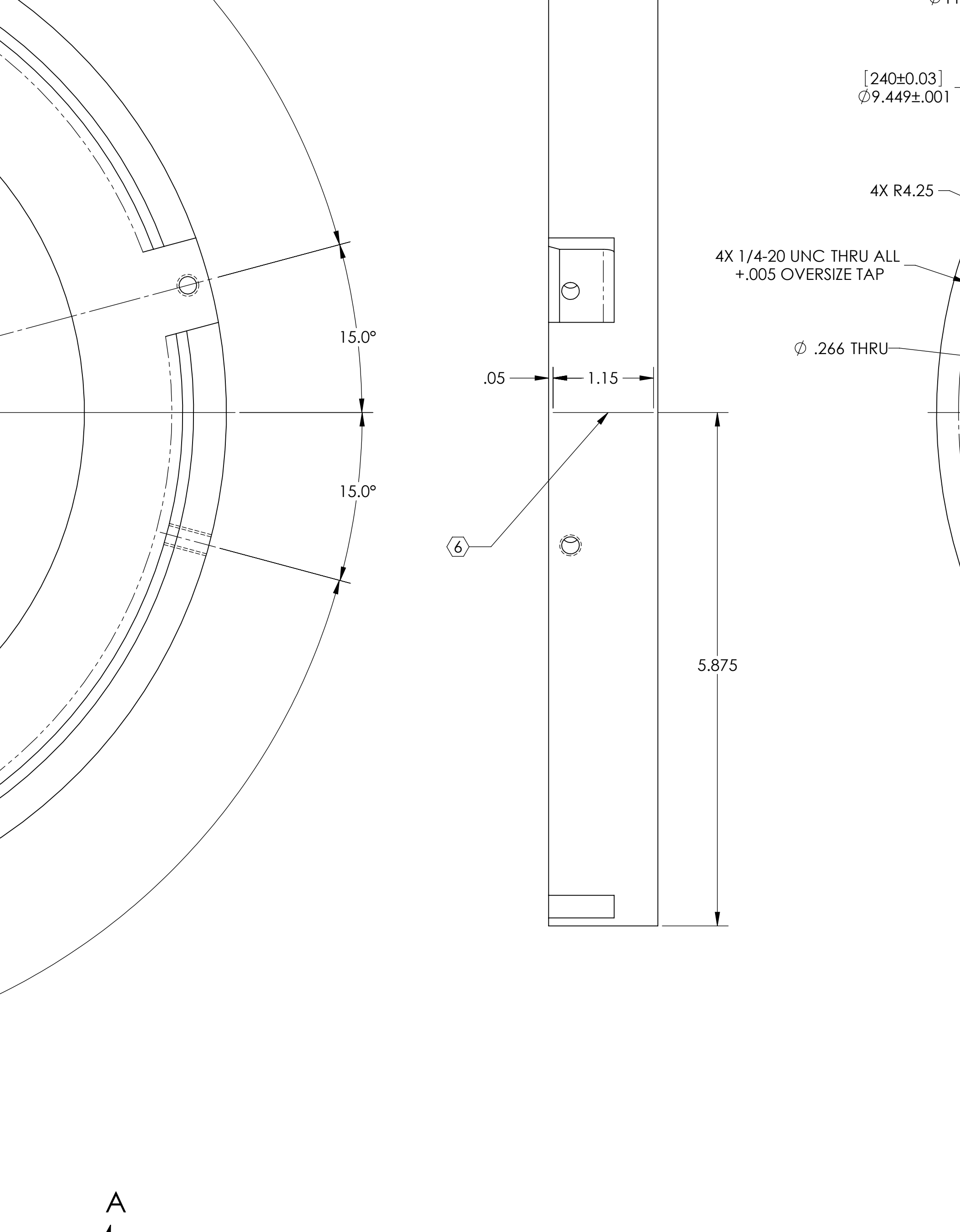

 $\overline{\phantom{a}}$ 

3X 90.0°

 $3X90.0^{\circ}$ 

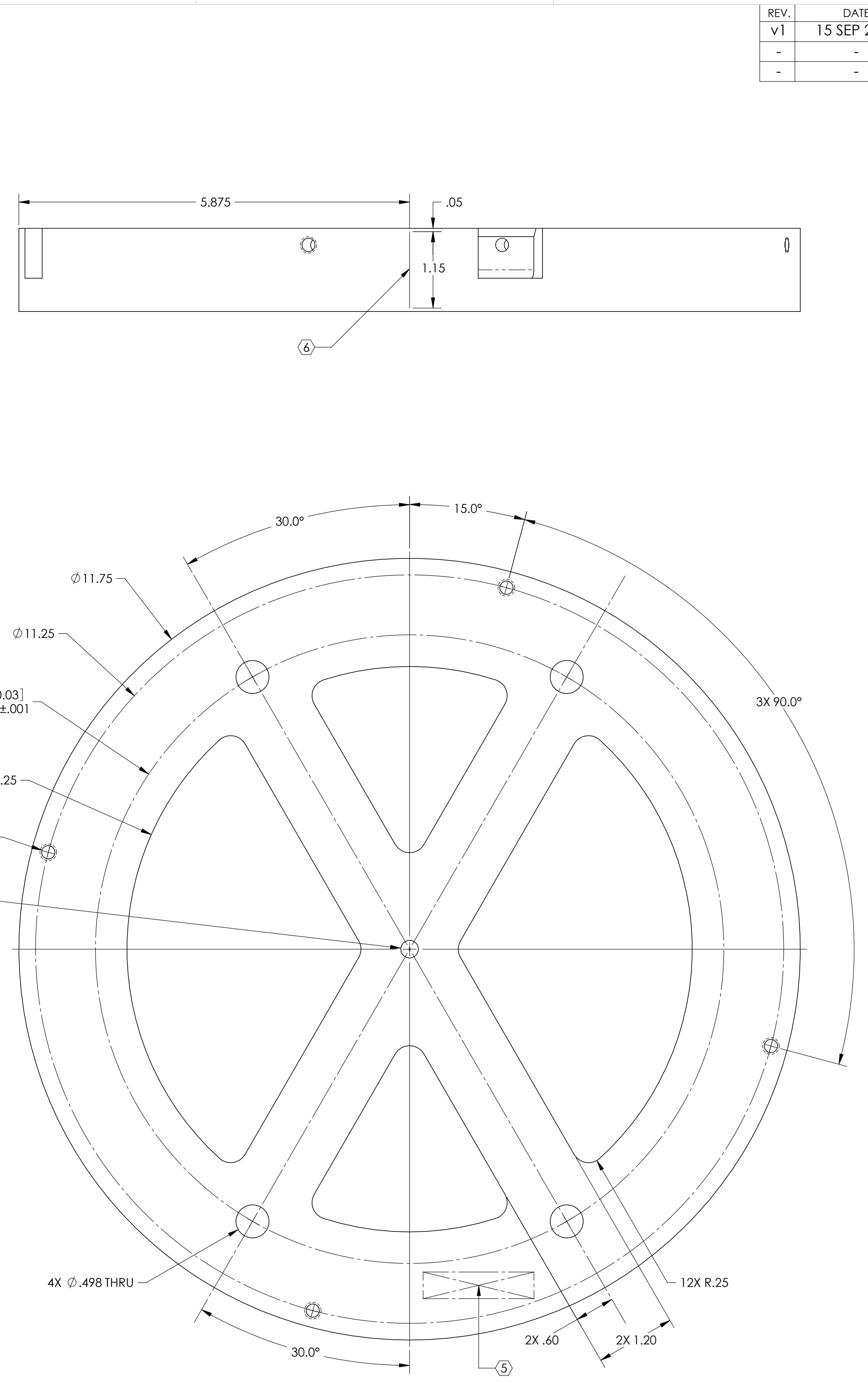

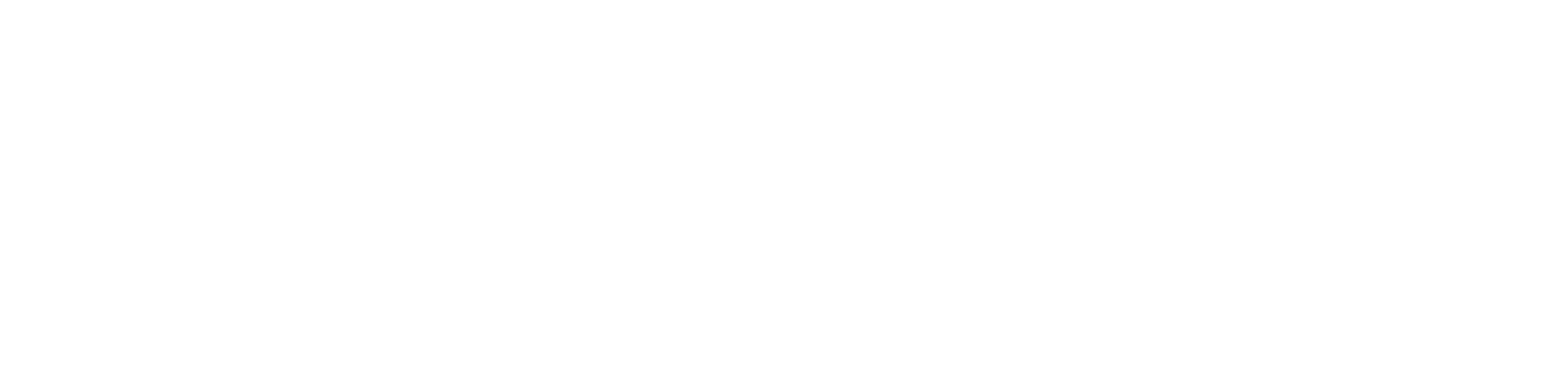

DIMENSIONS ARE IN INCHES TOLERANCES:  $IX. \pm .01$  $.$ XXX  $\pm$  .005  $AR \pm 0.1$ °

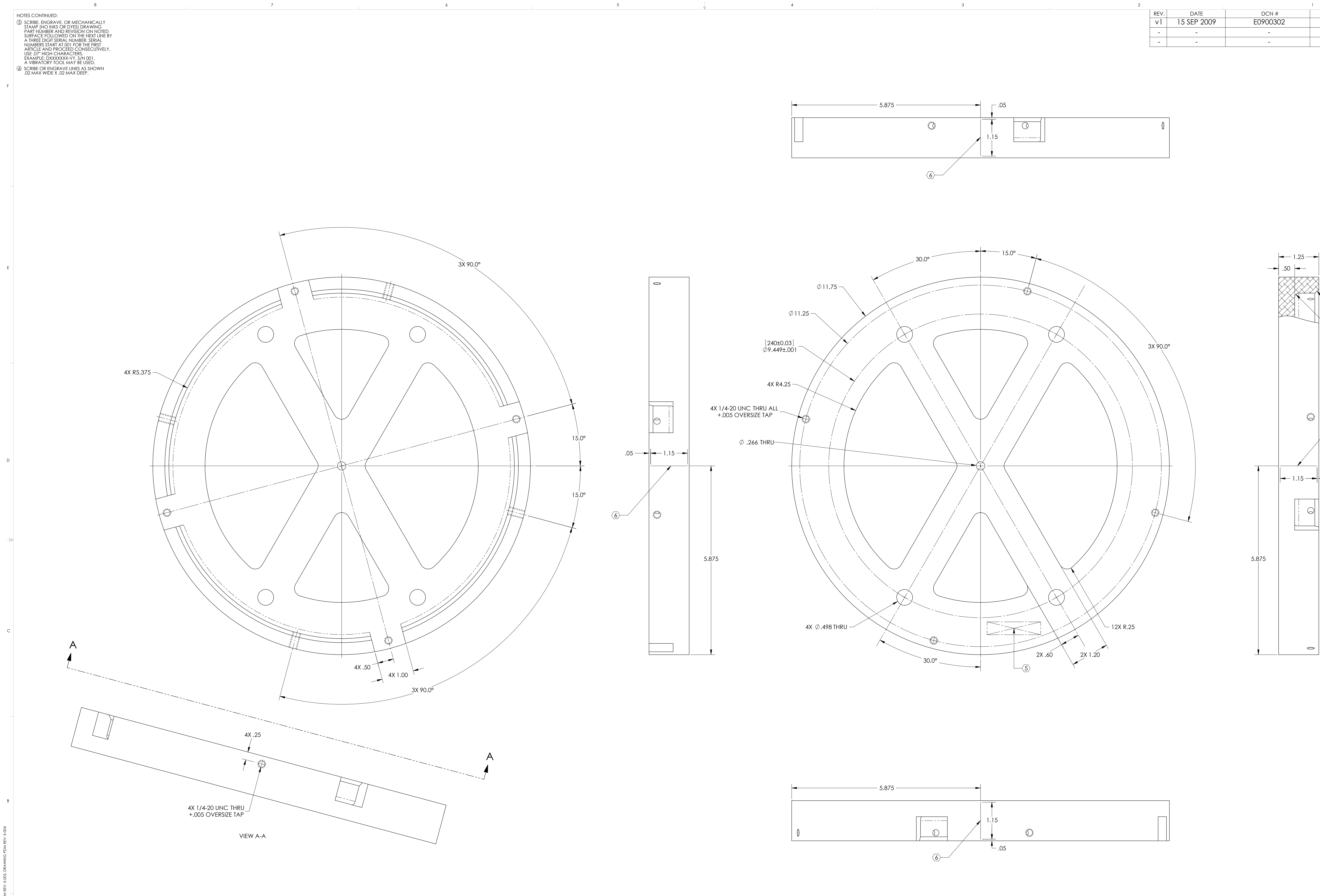

A

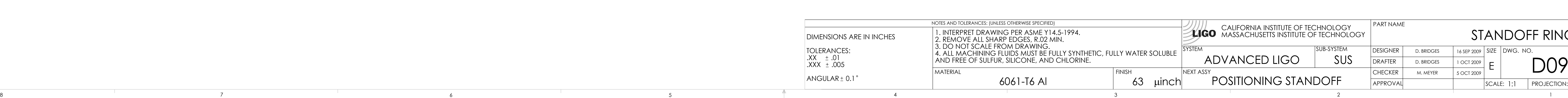

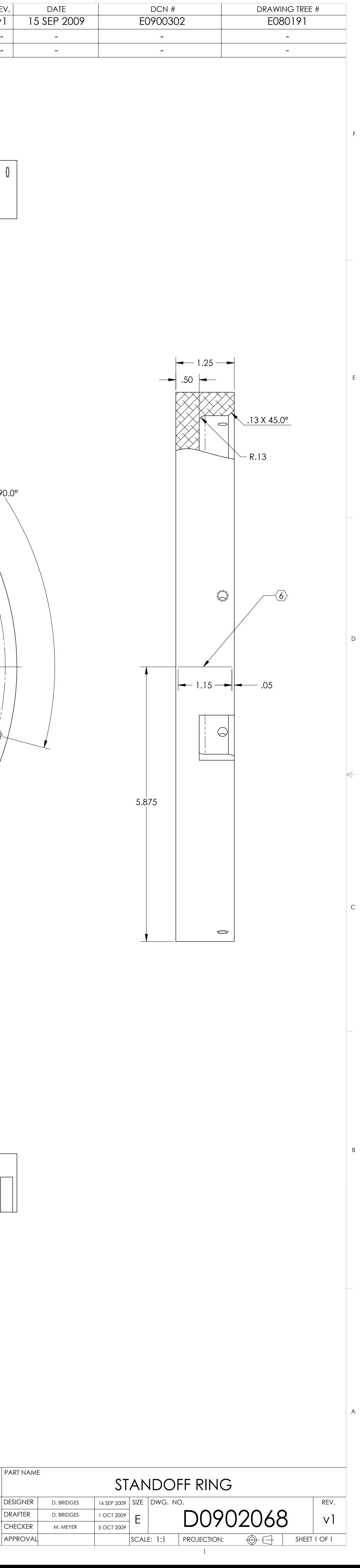